- É in this lecture we will examine the key data structures used in PGE
- at the end of the lecture you should understand how Ē. these data structures are used to represent the world of polygons, circles and colours in the game engine
- $\blacksquare$ before we examine the data structures we will examine the API layering in a little more detail

slide 3 gaius

## **API layering**

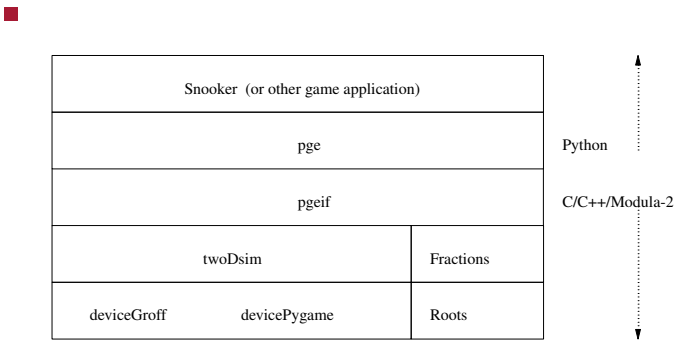

#### **API layering**

#### recall п

python/pge.py is written in Python  $\overline{\phantom{a}}$ 

c/pgeif.c is written in C and its external  $\blacksquare$ Python functions are defined in i/pgeif.i swig generates the wrapping code  $\overline{\phantom{a}}$ 

- 
- the file  $c$ /pgeif.c contains the implementation of  $\Box$ all the publically accessible Python methods
- it also ensures that all publically created objects in  $\mathbf{r}$ the Physics game engine are remembered and stored in this file

slide 4 gaius

#### **API layering**

- this allows colours, polygons, circles to be mapped F onto their high level Python counterparts in python/pge.py
- it also allows the implementation of П python/pge.py to be cleaner as it will always obtain any object from c/pgeif.c
- examine the implementation for box inside Г c/pgeif.c
- we see that much of c/pgeif.c just calls upon the п services of the lower layer c/twoDsim.c
	- after performing extensive checking of parameter  $\overline{\phantom{a}}$ types

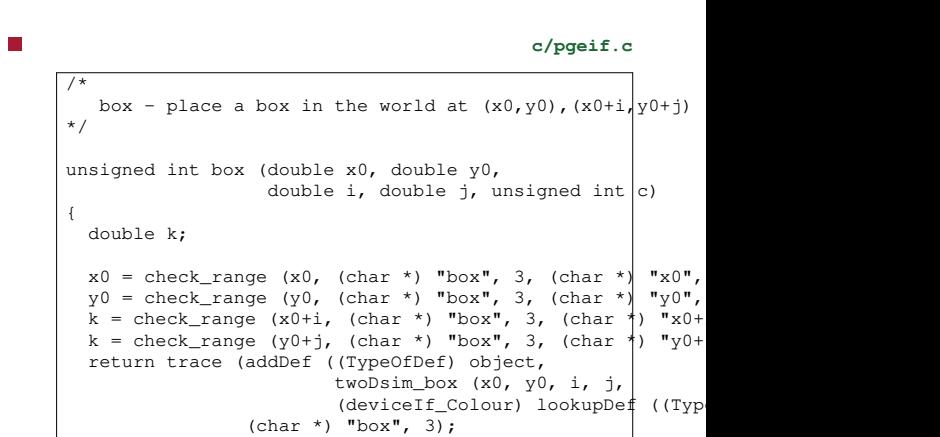

 $\vert$  )

**Implementation of box**

slide 7 gaius

slide 5 gaius

#### **Implementation of box**

- we see that it creates a box (using twoDsim\_box)
	- it saves this box in its local definitions addDef  $\overline{\phantom{a}}$ 
		- $\overline{\phantom{a}}$ it is saved as an object and not a colour
- also note that the 5th parameter to twoDsim\_box is a colour id, c, which is looked up using lookupDef

slide 8 ga

#### **The data structures inside c/twoDsim.c**

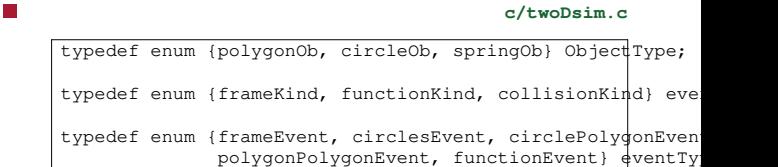

- ObjectType defines the different kinds of object П (ignore spring object)
- eventKind defines the three major classification of events

slide 6 gaius

eventType further subclassifies the event kind with F the collision event info

**The data structures inside c/twoDsim.c**

we distinguish between a circle/polygon  $\overline{\phantom{a}}$ collision and a circle/circle collision and a polygon/polygon collision

rotation

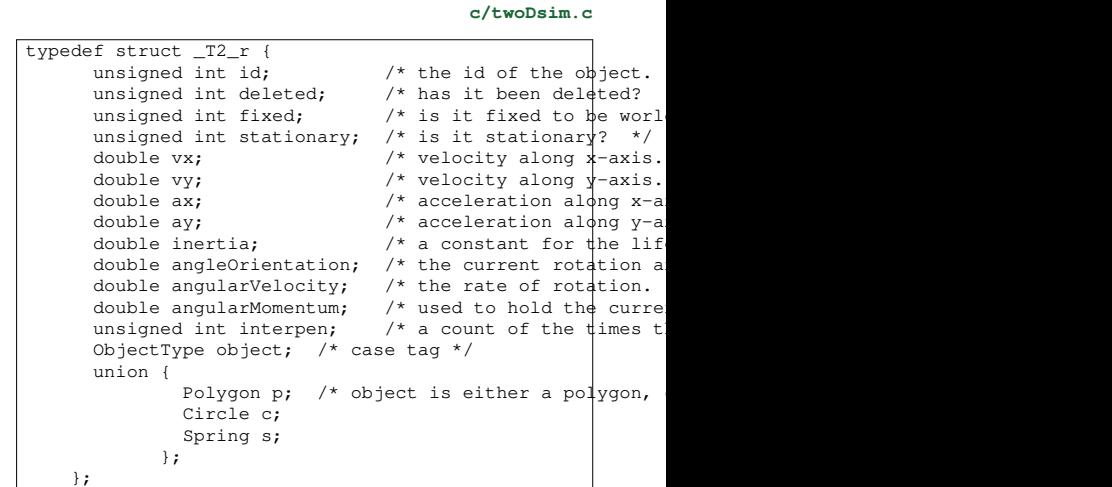

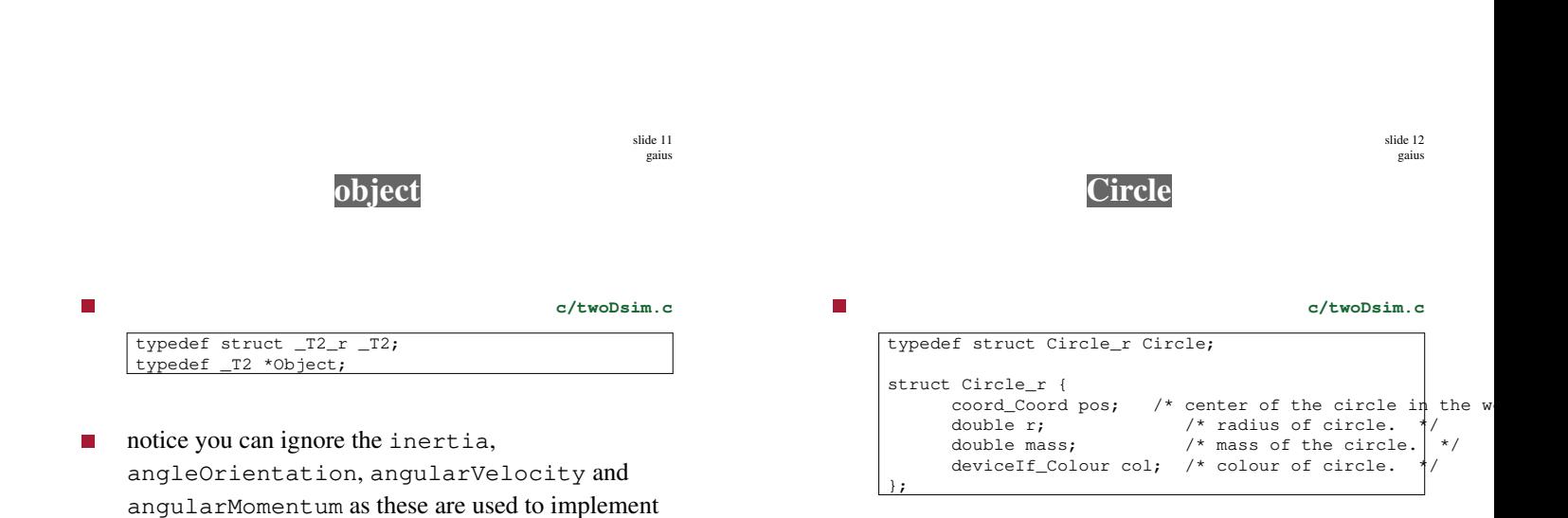

slide 9 gaius

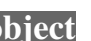

slide 10 gaius

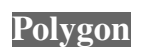

п

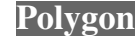

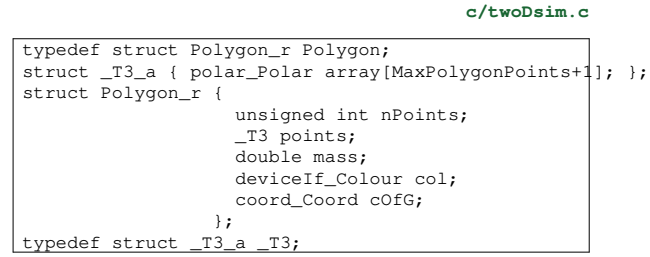

- the polygon has an array which is used to contain each corner
	- ×. a corner is a polar coordinate from the centre of gravity

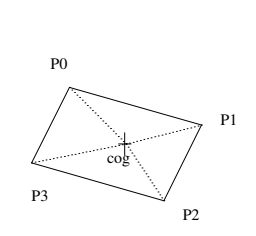

 $\blacksquare$ 

Ē

slide 15 gaius

# **Polar coordinates**

- remember that a polar coordinate has a magnitude and an angle
	- an angle of 0 radians is along the x-axis  $\overline{\phantom{a}}$
	- magnitude of,  $r$  and an angle of  $\omega$  $\overline{\phantom{a}}$
- so we can convert a polar to cartesian coordinate by: П
- $x = cos(\omega) \times r$
- $y = \sin(\omega) \times r$

#### slide 16 gaius

#### **Polar coordinates**

- in our diagram
- $P0 = (p0, 135/360 \times 2\pi)$
- $P1 = (p1, 45/360 \times 2\pi)$ п
- $P2 = (p2, 315/360 \times 2\pi)$ П
- $P3 = (p3, 225/360 \times 2\pi)$  $\overline{\phantom{a}}$
- where p1, p2, p3, p4 are the lengths of the line from П the CofG to the corner
	- dotted lines in our diagramĽ.

#### **Polar coordinates**

- the angle values in the polar coordinates for our  $\overline{\phantom{a}}$ polygon are the offset of the angle for the particular corner
	- the angularVelocity is used to determine the  $\overline{\phantom{a}}$ rotation of the polygon, this is added to each corner to find out the corner position at any time
- this allows rotation of the polygon to be modelled at a П later date

at any time in the future, *t* we can determine the  $\blacksquare$ polygons corner, *i* by:

**Polar coordinates**

- $\Omega = angleO$ rientation + *angularVelocity*  $\times t$ n
- $x_i = \cos f g_x + r_i \times \cos(\omega_i + \Omega)$
- $y_i = \cos f g_y + r_i \times \sin(\omega_i + \Omega)$

slide 19 gaius

#### **Polar coordinates**

we can see how this data structure represents a П polygon by following the dumpPolygon function

## **Polar coordinates**

- see how each corner is defined by following through  $\Box$ the function box  $\blacksquare$ into poly4
- how it calculates the box CofG **The State**
- how it defines each corner relative to the CofG and as  $\mathcal{L}_{\mathcal{A}}$ a polar coordinate
	- each corner is orbiting the CofG

slide 20 gaius

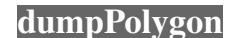

г

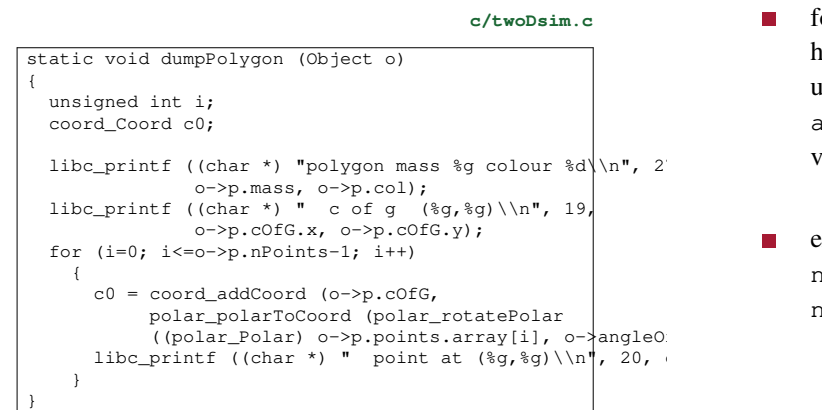

follow through the function doDrawFrame and see  $\blacksquare$ how the corners of a polygon are updated dependant upon the angularVelocity, angleOrientation and the acceleration and velocity components

**dumpPolygon**

examine newPositionRotationCoord, newPositionRotationSinScalar and newPositionRotationCosScalar

slide 23 gaius

slide 21 gaius

#### **Acceleration and Conclusion**

- examine the function getAccelCoord and see if П you can think how you might modify PGE to allow per object gravity
- now consider how per object elasticity might be implemented

#### **Which files in PGE need changing if an API change is to be made?**

- i/pgeif.i
	- $\mathbf{u}$  . is the swig interface (remember there are two copies of each prototype)
- c/pgeif.c  $\blacksquare$ 
	- translates the Python object ids into twoDsim  $\mathbb{Z}^{\mathbb{Z}}$ objects
- c/Gpgeif.h  $\overline{\phantom{a}}$ header file for pgeif.c ×.
	- c/GtwoDsim.h
		- header file for c/twoDsim.c m.
- c/twoDsim.c  $\Box$  $\blacksquare$  the game engine C/C++ code

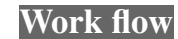

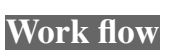

- $\overline{\mathbb{R}}$ to completely rebuild pge
	- this is particularly useful if you edit a .h file  $\blacksquare$

**Work flow**

if you edit a .c file you can simply

\$ **cd \$HOME/Sandpit/build-pge**

\$ **make**

П

- \$ **cd \$HOME/Sandpit** \$ **rm -rf build-pge** \$ **mkdir build-pge**
	- \$ **cd build-pge**

П

\$ **../pge/configure --enable-langc** \$ **make**

slide 28 gaius

slide 27 gaius

### **Work flow**

to run your pge you need to:  $\Box$ 

\$ **cd \$HOME/Sandpit/build-pge** \$ **./localrun.sh ../pge/examples/breakout/breakout.py**